## **QUICK SETUP GUIDE KAAJEE 1.0.1.xxx & SSPI 1.0.0.010**

Throughout this document, if you were a test site prior to the final release of KAAAJEE 1.0.1.xxx, we have notated those installation steps/procedures that have special information based on the final software upgrades that may affect how you install the released version of KAAJEE or other pertinent information. The upgrade information will be preceded by "**UPGRADES:**".

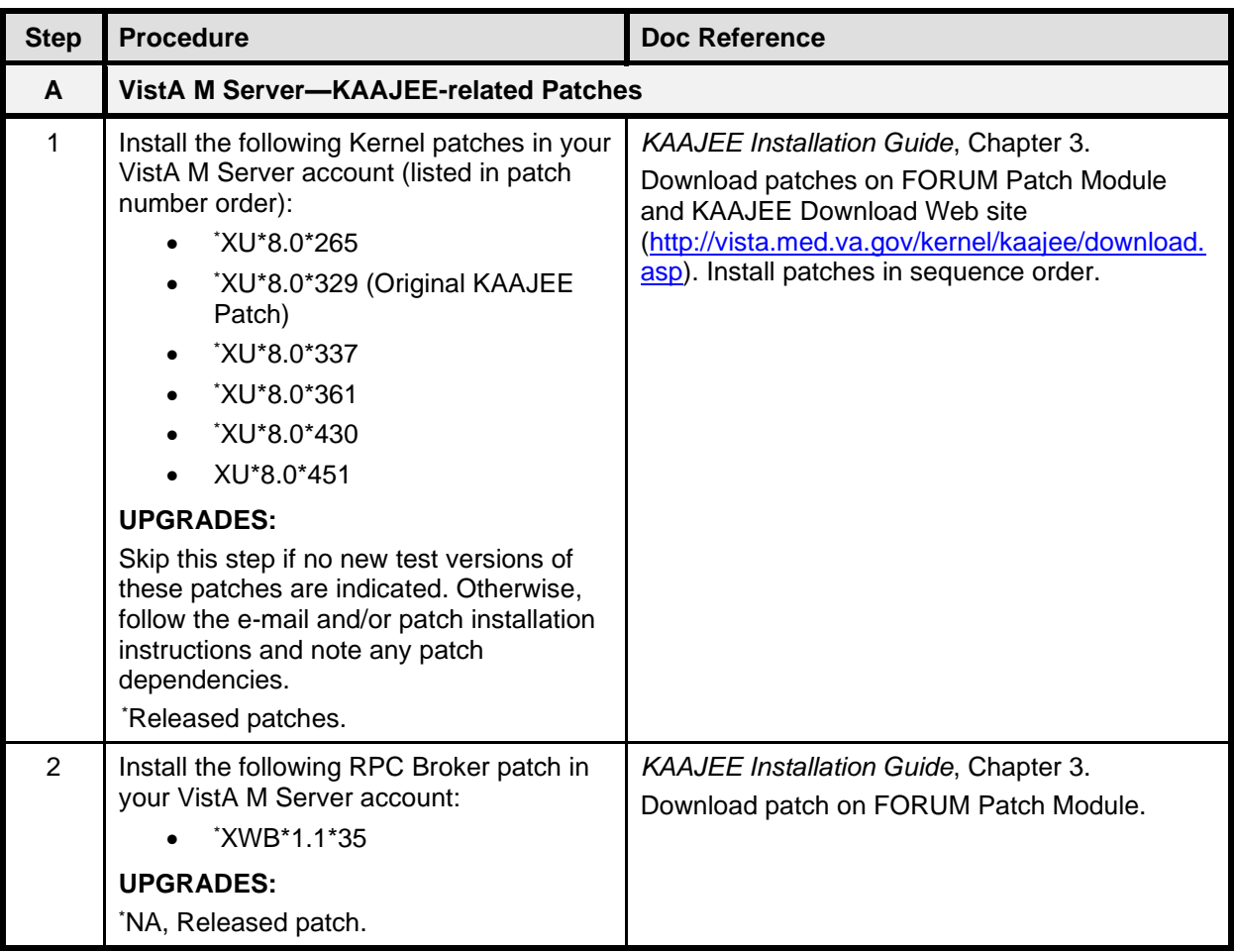

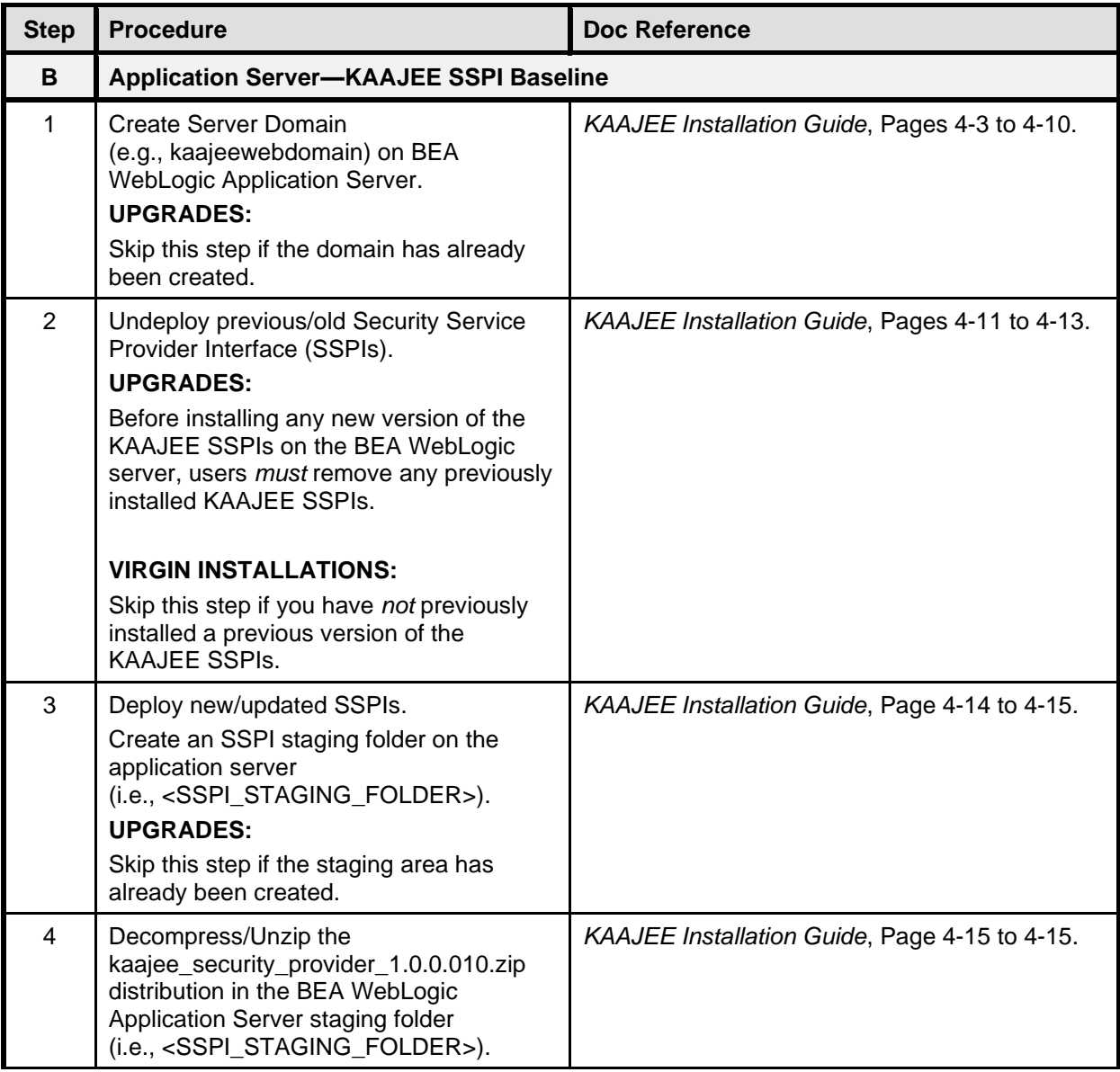

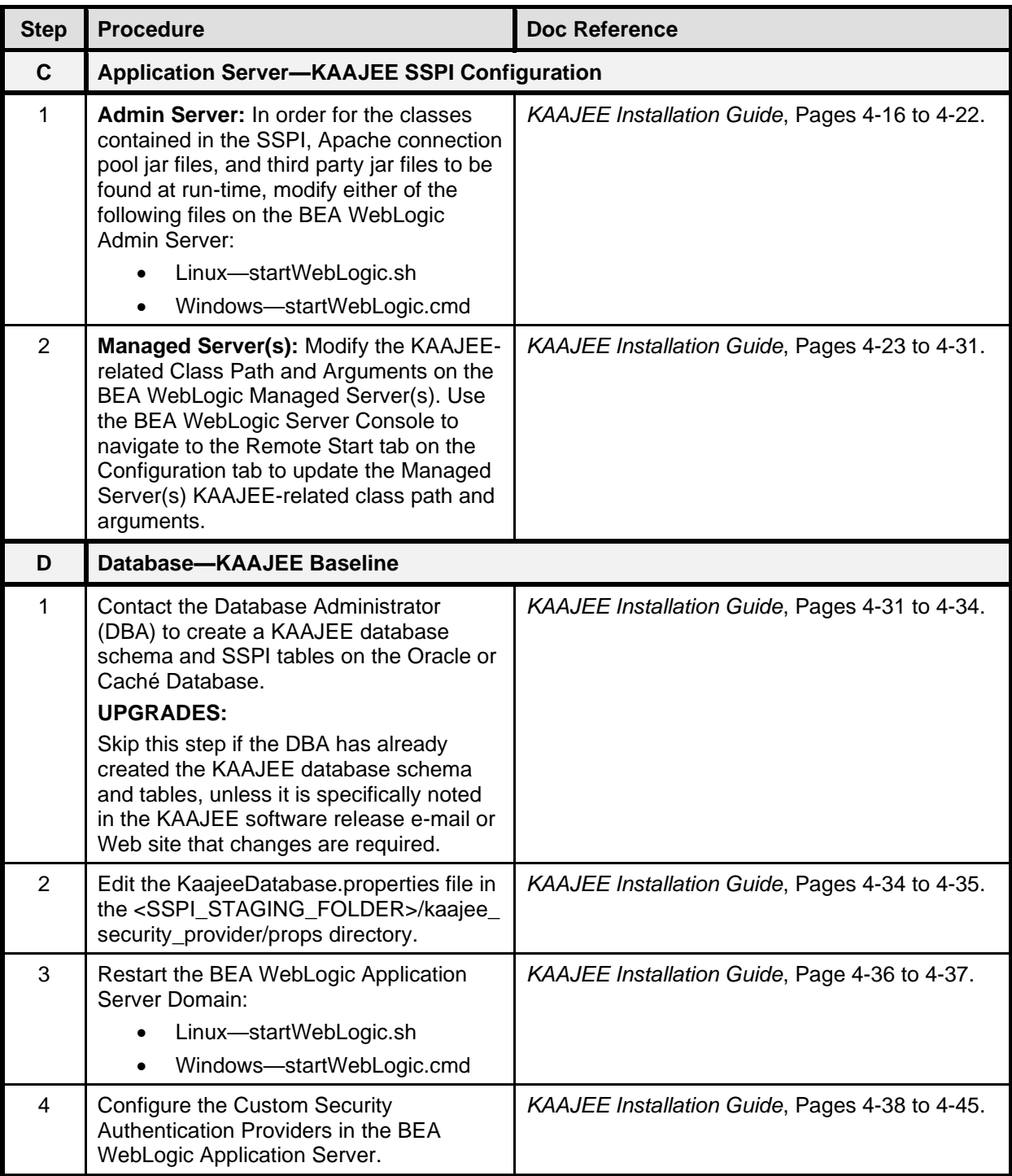

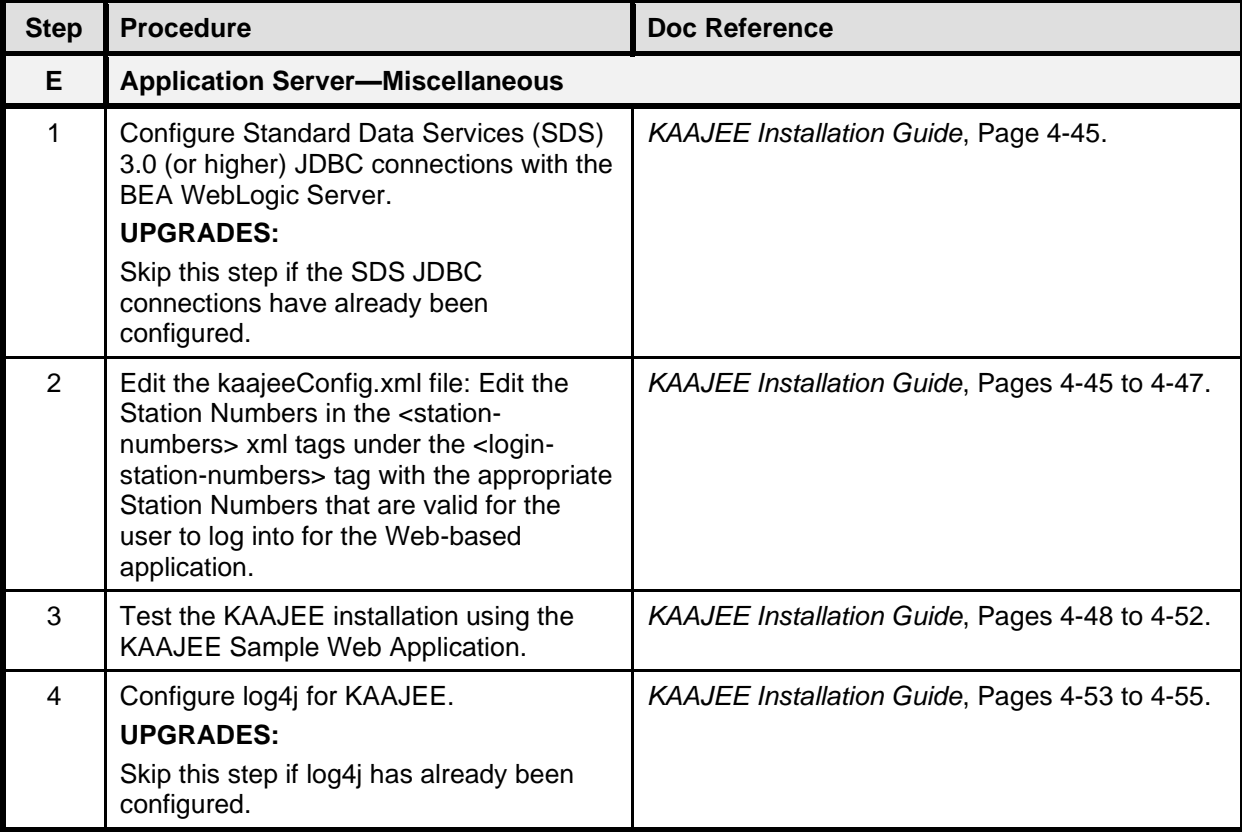